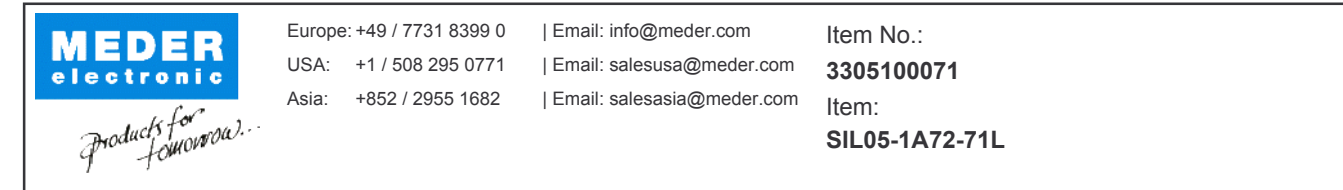

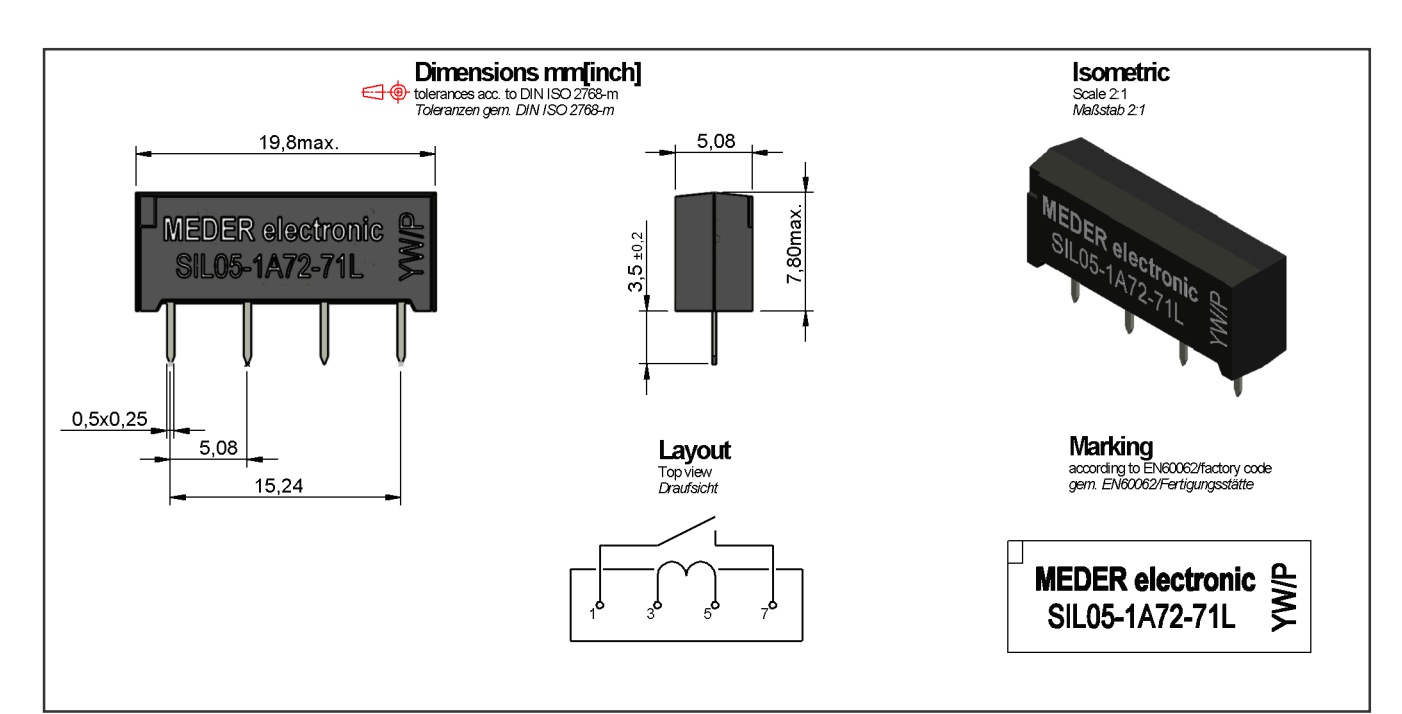

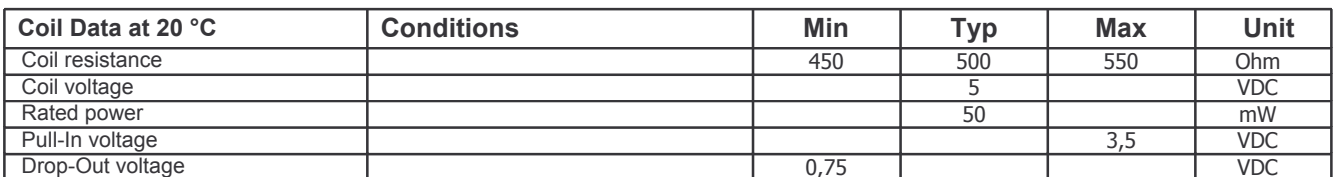

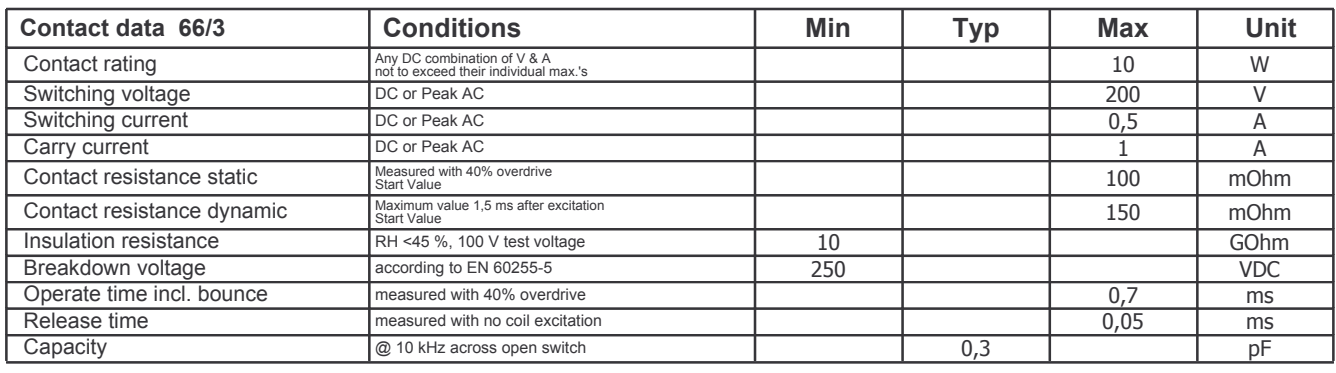

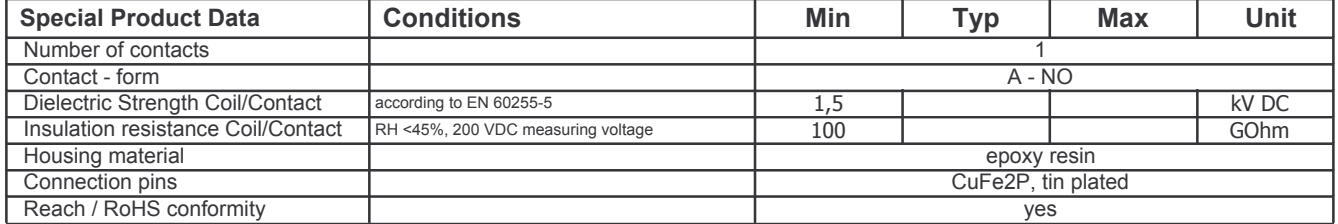

勝特力材料886-3-5753170 胜特力电子(上海) 86-21-34970699 胜特力电子(深圳) 86-755-83298787

 $Http://www. 100y. com. tw$ 

31.03.09 Approval by: 18.09.12 Approval by: